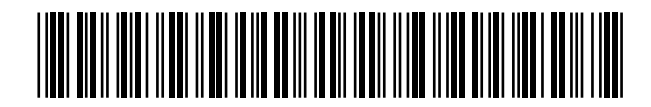

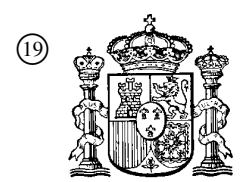

19 **A CONSTANT OFICINA ESPAÑOLA DE** PATENTES Y MARCAS

ESPAÑA

 <sup>11</sup> Número de publicación: 2 366 778  $(51)$  Int. Cl.:

*G06F 9/50* (2006.01)

# <sup>12</sup> TRADUCCIÓN DE PATENTE EUROPEA T3

<sup>96</sup> Número de solicitud europea: **03103364 .0**

<sup>96</sup> Fecha de presentación : **12.09.2003**

<sup>97</sup> Número de publicación de la solicitud: **<sup>1434131</sup>**

<sup>97</sup> Fecha de publicación de la solicitud: **30.06.2004**

<sup>54</sup> Título: **Procedimiento de control de un equipo terminal.**

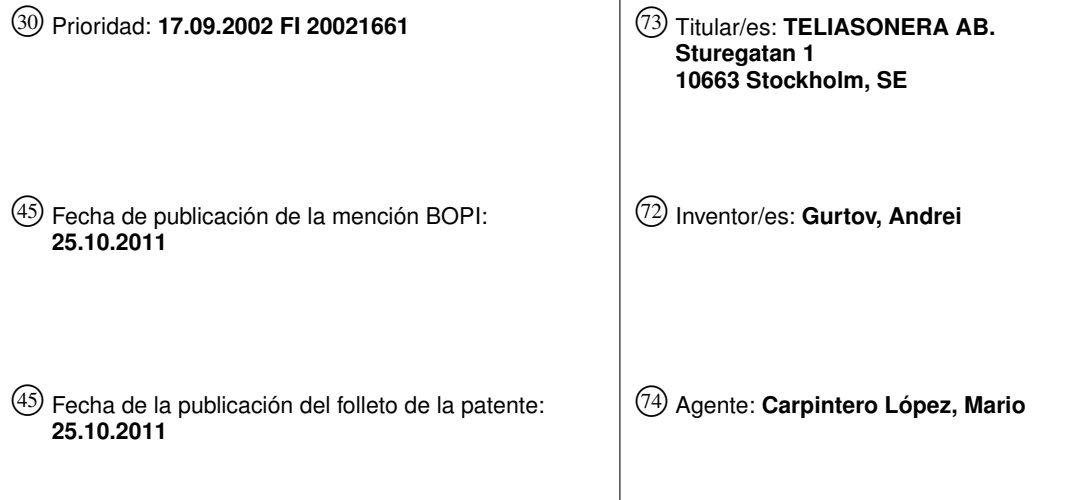

Aviso: En el plazo de nueve meses a contar desde la fecha de publicación en el Boletín europeo de patentes, de la mención de concesión de la patente europea, cualquier persona podrá oponerse ante la Oficina Europea de Patentes a la patente concedida. La oposición deberá formularse por escrito y estar motivada; sólo se considerará como formulada una vez que se haya realizado el pago de la tasa de oposición (art. 99.1 del Convenio sobre concesión de Patentes Europeas).

Venta de fascículos: Oficina Española de Patentes y Marcas. Pº de la Castellana, 75 – 28071 Madrid

### **DESCRIPCIÓN**

Procedimiento de control de un equipo terminal

### **Antecedentes de la invención**

### **1. Campo de la invención**

5 La presente invención se refiere al control del funcionamiento de un equipo terminal que ejecuta una pluralidad de aplicaciones que usan un enlace de comunicación común para unas conexiones. La invención se refiere particularmente al control de congestión de un enlace de comunicación usado por un equipo terminal.

### **2. Descripción de la técnica anterior**

- 10 Los equipos de terminal de la técnica anterior ofrecen a un usuario la posibilidad de ejecutar simultáneamente varias aplicaciones usando un enlace de comunicación común para conexiones conmutadas por paquetes. Las mediciones muestran que si el enlace de comunicación común es relativamente lento, en comparación con otras partes de la red de comunicación, una memoria intermedia antes de este enlace de cuello de botella común se hará en muchos casos demasiado grande. Por ejemplo, los protocolos tales como TCP (protocolo de control de transmisión) tendrán problemas con unas memorias intermedias tan grandes, debido a que el RTT (Round Trip Time, tiempo de ida y
- 15 vuelta) a lo largo de un enlace de este tipo se hace muy grande. Además, cuando el usuario del equipo terminal hace clic de página en página, los datos almacenados en memoria intermedia en la red se hacen obsoletos y se envían de forma innecesaria a lo largo del enlace común al equipo terminal. Cuando una memoria intermedia grande se desborda, se provoca una larga recuperación para el TCP y que el enlace posiblemente se comparta de forma no equitativa entre varias conexiones concurrentes.
- 20 Otro problema con las soluciones de la técnica anterior es que el usuario puede querer priorizar entre las aplicaciones activas. El usuario puede, por ejemplo, querer entregar menos ancho de banda a una descarga de correo electrónico en segundo plano y más ancho de banda a una navegación por la red interactiva o a una aplicación de flujo continuo de UDP (protocolo de datagrama de usuario). Las soluciones de la técnica anterior, no obstante, no logran ofrecer al usuario una posibilidad de este tipo.
- 25 Anteriormente se conocía a partir de la publicación VOIGT T ET AL: "Scheduelin TCP in the Nemesis operating system" 2000, Norwell, MA, EE.UU., Kluwer ACAD. Publishers, EE.UU., 2000, páginas 63 – 79, XP009031171 ISBN: 0–7923–8690–6, una solución para reservar un ancho de banda para aplicaciones. En esta solución las aplicaciones especifican en una petición sus reservas especificando un tiempo de transmisión. Además, las aplicaciones indican si quieren una cuota equitativa de las partes no asignadas del ancho de banda de transmisión.
- 30 Anteriormente también se conocía a partir del documento JP 9198261 una solución para la planificación de tareas. Esta solución usa unos medios que configuran la prioridad de procesamiento en una cola de espera para la transferencia a un periférico con independencia de la prioridad de planificación en la CPU de una tarea. Una solución de este tipo, no obstante, hace difícil asegurar, para un usuario, que todas las tareas obtienen una capacidad deseada.
- 35 Anteriormente también se conocía a partir del documento US – A – 5745758 un sistema para regular la transferencia de datos entre múltiples ordenadores asignando ranuras de tiempo a una tarea de procesamiento designada de acuerdo con las capacidades de ancho de banda de comunicación.

### **Sumario de la invención**

40 Un objeto de la presente invención es mejorar la facilidad de uso por parte del usuario de un equipo terminal que ejecuta una pluralidad de aplicaciones que usan un enlace de comunicación común para unas conexiones, tales como unas conexiones de datos.

Otro objeto de la invención es controlar un equipo terminal para evitar la congestión en un enlace de comunicación.

Otro objeto más de la presente invención es ofrecer a un usuario de un equipo terminal la posibilidad de definir unas prioridades para unas aplicaciones activas con unas conexiones en curso.

- 45 El anteriormente mencionado y otros objetos de la presente invención se logran con el procedimiento tal como se define en la reivindicación 1, el equipo terminal tal como se define en la reivindicación independiente 5, el programa tal como se define en la reivindicación independiente 10 y el soporte legible por ordenador tal como se define en la reivindicación independiente 11.
- 50 Las ventajas más significativas de la presente invención son que las situaciones de congestión y el extensivo almacenamiento en memoria intermedia de datos pueden evitarse cuando se asigna a cada aplicación ejecutada por un equipo terminal una parte específica de la capacidad disponible, y que el usuario puede ajustar las prioridades para las aplicaciones activas. Por lo tanto, el tráfico en las conexiones de las aplicaciones respectivas puede ajustarse eficientemente a un nivel razonable que puede manejarse fácilmente mediante el enlace de comunicación

común. El usuario puede definir el tamaño de la parte que debería asignarse a una conexión de una aplicación específica. Esta opción mejora significativamente la facilidad de uso por parte del usuario del equipo terminal, debido a que ahora la decisión acerca de las prioridades de las diferentes aplicaciones puede hacerse por el usuario.

- 5 10 La expresión 'equipo terminal' hace referencia al equipo que usa el abonado con el fin de obtener unos servicios de una red de comunicación. Tal equipo terminal puede consistir en un teléfono móvil, un ordenador portátil, un ordenador de bolsillo o una combinación de cualquiera de estos, tales como un ordenador portátil conectado a través de un teléfono móvil y un enlace inalámbrico a una red de comunicación. Alternativamente, el equipo terminal puede conectarse a la red de comunicación a través de un enlace de línea cableada tal como a través de una conexión de módem de acceso telefónico o una conexión de ADSL (Assymetric Digital Subscriber Line, línea de abonado digital asimétrica).
- 

30

En la presente invención se supervisa la capacidad del enlace de comunicación común y se ajusta el tamaño de las partes que se asignan a las diferentes conexiones de acuerdo con la capacidad disponible en el enlace. Esto permite una rápida adaptación a unos cambios abruptos de las propiedades de enlace. Tales cambios abruptos pueden producirse normalmente cuando el enlace común es un enlace inalámbrico, tal como un enlace en y mediante un

- 15 sistema de radio celular. Si el usuario va y viene en el área de cobertura del sistema de radio celular durante las conexiones en curso, es posible que la tecnología de acceso del enlace se cambie, por ejemplo, de un enlace de GPRS (servicio general de radio por paquetes, General Packet Radio Service) a un enlace de UMTS (sistema universal de telecomunicaciones móviles, Universal Mobile Telecommunications System). En las soluciones de la técnica anterior, un cambio a un enlace más lento conduce a un desbordamiento de memoria intermedia y a
- 20 congestiones, mientras que un cambio a un enlace más rápido conduce a una situación en la que la capacidad del enlace no se usa eficientemente. La supervisión del enlace y la asignación dinámica de las partes a las diferentes conexiones solucionan estos problemas de la técnica anterior.

Las realizaciones preferentes del procedimiento y el equipo terminal de la invención se dan a conocer en las reivindicaciones dependientes 2 a 4 y 6 a 9.

### 25 **Breve descripción de los dibujos**

A continuación, la presente invención se describirá en mayor/más detalle a modo de ejemplo y con referencia a los dibujos adjuntos, en los que

- la figura 1 es un diagrama de flujo de una primera realización preferente del procedimiento,
- la figura 2 es un diagrama de flujo de una segunda realización preferente del procedimiento,
- la figura 3 es un diagrama de flujo de una tercera realización preferente del procedimiento,
- la figura 4 es un diagrama de bloques que ilustra una primera realización preferente de un equipo terminal, y

las figuras 5 a 7 ilustran un ajuste de la velocidad de transmisión para diferentes conexiones.

### **Descripción de las realizaciones preferentes**

- 35 40 La figura 1 es un diagrama de flujo de una primera realización preferente del procedimiento. La solución de la figura 1 puede usarse, por ejemplo, en un equipo terminal que se comunica con un servidor de Internet a lo largo de un enlace inalámbrico. Una alternativa es que el equipo terminal se comunique a través de un enlace inalámbrico proporcionado por un sistema de radio celular. En este caso el enlace puede ser un enlace de GPRS (servicio general de radio por paquetes), un enlace de GSM (sistema global para comunicaciones móviles), un enlace de HSCSD (datos por conmutación de circuitos de alta velocidad) o un enlace de UMTS (sistema universal de telecomunicaciones móviles), caso en el que el enlace es un enlace relativamente lento. Alternativamente, el equipo terminal puede conectarse a la red de comunicación a través de un enlace de línea cableada tal como a través de una conexión de módem de acceso telefónico o una conexión de ADSL (línea de abonado digital asimétrica).
- 45 En el bloque A, se activan una pluralidad de aplicaciones para su ejecución en el equipo terminal. Estas aplicaciones usan el enlace común para unas conexiones, tales como unas conexiones de datos. Las aplicaciones que usan el enlace común pueden ser, por ejemplo, una aplicación de audio de flujo continuo, una aplicación de recepción de actualizaciones de cotización de acciones, un navegador de red y una transferencia de correo electrónico. Las aplicaciones pueden comunicarse con uno o varios servidores conectados con Internet a través del enlace común usando TCP (protocolo de control de transmisión) o cualquier otro protocolo adecuado.
- 50 En el bloque B, el usuario del equipo terminal define unas prioridades de las diferentes aplicaciones a través de la interfaz de usuario del equipo terminal. Una alternativa es que cada aplicación tenga un valor de prioridad por defecto proporcionado por el fabricante del equipo terminal o por el fabricante del software. El usuario del equipo terminal, no obstante, tiene la opción de cambiar los valores de prioridad por defecto a través del teclado del equipo terminal.
- 55 En el bloque C, el equipo terminal, que es preferentemente un administrador de congestión en el equipo terminal, asigna unas partes de la capacidad del enlace común a las conexiones de las aplicaciones respectivas. La asignación se lleva a cabo teniendo en cuenta la capacidad total del enlace y las prioridades de las aplicaciones

definidas por el usuario (o alternativamente los valores por defecto en caso de que el usuario haya decidido no cambiar los valores por defecto).

En el bloque D, el tráfico de las conexiones se ajusta con el fin de que encajen en las partes asignadas. Esto puede llevarse a cabo, por ejemplo, transmitiendo una información que indica el tamaño de las partes que se asignan

- 5 desde el equipo terminal hasta el otro extremo de las conexiones. Por lo tanto, un servidor que recibe tal información es capaz de ajustar la transmisión de datos a una velocidad que encaja en la parte asignada. Alternativamente, el equipo terminal puede supervisar la cantidad de la capacidad usada por las diferentes aplicaciones y transmitir unos mensajes adecuados a los otros extremos de las conexiones tan pronto como detecte que una de las aplicaciones ha alcanzado el límite superior de la parte asignada. Tal ajuste asegurará que las prioridades definidas por el usuario
- 10 se siguen en el enlace de comunicación común. Es posible también evitar un almacenamiento en memoria intermedia extensivo en la trayectoria de transmisión entre el equipo terminal y los servidores con los que las aplicaciones se comunican, debido a que la cantidad total de los datos transmitidos por los servidores estará limitada de tal manera que el enlace común es capaz de manejarla.

15 La figura 2 es un diagrama de flujo de una segunda realización preferente del procedimiento. La realización de la figura 2 es similar a la que se describe en conexión con la figura 1. Por lo tanto, la realización de la figura 2 se describirá haciéndose notar principalmente las diferencias entre estas realizaciones.

En los bloques A' y B', las aplicaciones se activan y las prioridades se definen tal como en los bloques A y B de la figura 1.

20 En el bloque C' la capacidad del enlace se estima calculando una ventana de agregados del enlace, en otras palabras, la cantidad de los datos que puede transportar el enlace. Este cálculo puede llevarse a cabo teniendo en cuenta el ancho de banda del enlace y el retardo del enlace. Puede usarse la siguiente formula:

## **Ventana = 2 x (ancho de banda/bits) x RTT,**

25 en la que bits representa el número de bits por cada byte, y RTT es el tiempo de ida y vuelta para una conexión (el tiempo que se necesita para que un paquete se transmita desde el equipo terminal hasta el servidor en el otro extremo de la conexión y el tiempo que se necesita para que un paquete se transmita desde el servidor hasta el equipo terminal). Si, por ejemplo, el enlace común es un enlace de GPRS con un ancho de banda de 30 kbps y el RTT es de 600 ms y el protocolo usado es TCP, la ventana de agregados es de 2 x (30/8)  $\times$  0,6 = 5 kB.

En el bloque D', se asigna una parte de la ventana de agregados a las conexiones. En lo sucesivo se supone que las aplicaciones y las prioridades definidas para las aplicaciones son:

30 – navegador de red (TCP), prioridad del 80 %, y – transferencia de correo electrónico (TCP), prioridad del 20 %.

55

La ventana asignada para la conexión del navegador de red es de 5 kB \* 0,8 = 4 kB y la ventana asignada para la conexión de la transferencia de correo electrónico es de 5 kB \* 0,2 = 1 kB.

- 35 40 En el bloque E', la información que indica el tamaño de las ventanas asignadas para las diferentes conexiones se transmite al otro extremo de las conexiones. En un sistema de la técnica anterior que usa TCP esto puede hacerse usando los paquetes de ACK (acuse de recibo), que se usan para confirmar al transmisor de un paquete de datos que el paquete de datos en cuestión se ha recibido con éxito. Los paquetes de ACK pueden por lo tanto incluir información que se usa por el transmisor para calcular cuántos datos se permite transmitir al transmisor por el momento. Una vez que se ha transmitido la cantidad calculada, entonces el transmisor tiene que dejar de transmitir
- más datos al receptor. El transmisor (servidor) es capaz por tanto de ajustar la velocidad de transmisión de acuerdo con el tamaño de la ventana asignada.

En el bloque F', se supervisa la capacidad del enlace común. Si resulta en el bloque F' que la capacidad del enlace ha cambiado, se entra en el bloque C' otra vez. Una situación de este tipo puede producirse, por ejemplo, si el enlace común se entrega a una conexión de UMTS, por ejemplo. En caso de que de una conexión de UMTS con un ancho de banda de 384 kbps y un retardo de 300 ms la ventana de agregados nueva será de

- 45 2 x (384/8) x 0,3 = 29 kB. En este caso los tamaños de las partes que se asignan a las diferentes conexiones se cambiarán en el bloque D' con el fin de usar la capacidad total nueva del enlace. Se asignará a la navegación por la red una ventana de 29 kB x 0,8 = 23 kB y a la descarga de correo electrónico una ventana de 6 kB.
- 50 Además de los bloques que se muestran en la figura 2 el procedimiento puede incluir una comprobación adicional para ver si se han activado aplicaciones nuevas que usan el enlace común o si se ha finalizado una aplicación. En una situación de este tipo debería entrarse en el bloque D' otra vez con el fin de volver a asignar las partes a las aplicaciones.

La figura 3 es un diagrama de flujo de una tercera realización preferente del procedimiento. La realización de la figura 3 es similar a la que se describe en conexión con la figura 1. Por lo tanto, la realización de la figura 3 se describirá haciéndose notar principalmente las diferencias entre estas realizaciones.

En los bloques A" y B", las aplicaciones se activan y las prioridades se definen tal como en los bloques A y B de la figura 1.

En el bloque C", el equipo terminal, preferentemente un administrador de congestión en el equipo terminal, asigna unas partes de la capacidad del enlace común a las conexiones de las aplicaciones respectivas. La asignación se lleva a cabo teniendo en cuenta la capacidad total del enlace y las prioridades de las aplicaciones definidas por el usuario (o alternativamente los valores por defecto en caso de que el usuario haya decidido no cambiar los valores por defecto). En lo sucesivo se supone que las aplicaciones y las prioridades definidas para las aplicaciones son:

– audio de flujo continuo (UDP), prioridad del 45 %, y

5

15

– aplicación de actualización de cotización de acciones (UDPITFRC), prioridad del 55 %.

10 Si, por ejemplo, el enlace común es un enlace de GPRS con un ancho de banda de 30 kbps, se asigna a la conexión de la aplicación de audio de flujo continuo 30 kbps x 0,45 = 13,5 kbps y se asigna a la conexión de la aplicación de actualización de cotización de acciones 30 kbps x 0,55 = 16,5 kbps.

En los bloques D" y E", la capacidad usada por las conexiones se supervisa y se compara con la cantidad de la capacidad asignada. Si la capacidad usada por una de las conexiones alcanza el límite que se asigna a esta conexión, se entra en el bloque F".

En el bloque F", se ajusta el tráfico de una conexión cerca del límite. Esto puede hacerse transmitiendo un mensaje predeterminado al otro extremo de la conexión. El mensaje puede ser una notificación explícita de congestión (ECN) que se usa para informar al servidor en el otro extremo de la conexión de que se necesita reducir la velocidad de transmisión. Se conocen soluciones de TCP previas, en las que un enrutador que detecta una situación de congestión potencial añade una ECN al flujo de datos con el fin de controlar el transmisor para bajar la velocidad de

- 20 transmisión. Por lo tanto, los transmisores de la técnica anterior (tales como un servidor de Internet) son capaces de interpretar una ECN y de bajar la velocidad de transmisión. En la presente realización, no obstante, es el equipo terminal usado por un abonado el que añade la ECN al flujo de datos y no un enrutador tal como en las soluciones de la técnica anterior.
- 25 30 Alternativamente, el ajuste puede llevarse a cabo mediante el uso de descartes de paquetes. En este caso el equipo terminal descarta uno o más paquetes recibidos destinados a una aplicación de tal manera que la aplicación no los recibe. En este caso el transmisor no recibirá paquetes de ACK que indiquen que los paquetes transmitidos se han recibido con éxito. En tales situaciones los transmisores de la técnica anterior detectarían que se ha producido algún tipo de error o de congestión, reduciendo la velocidad de transmisión usada, y volverían a enviar esos paquetes para los que no se recibió un ACK.

En el bloque G", se supervisa la capacidad del enlace común. En caso de que resulte que ha cambiado la capacidad del enlace en el bloque G', se entra en el bloque C" otra vez.

35 Además de los bloques que se muestran en la figura 3 el procedimiento puede incluir una comprobación adicional para ver si se han activado aplicaciones nuevas que usan el enlace común o si se ha finalizado una aplicación de este tipo. En una situación de este tipo debería entrarse en el bloque C" otra vez con el fin de volver a asignar las partes a las aplicaciones.

La figura 4 es un diagrama de bloques que ilustra una primera realización preferente de un equipo terminal. El equipo terminal que se muestra en la figura 4 puede usarse para llevar a cabo los procedimientos de la figura 1 a 3.

40 Se supone que el equipo 1 de terminal de la figura 4 consiste, a modo de ejemplo, en una combinación de un teléfono MS móvil y un ordenador portátil. Por supuesto que esto es sólo un ejemplo y en la práctica el equipo terminal puede consistir en cualquier equipo terminal que proporcione a un abonado acceso a un sistema de información.

45 En la figura 4 el ordenador portátil ejecuta simultáneamente las aplicaciones 1 a N, todas las cuales usan un enlace de comunicación común para las conexiones. En este ejemplo el enlace de comunicación es un enlace inalámbrico proporcionado por un sistema de radio celular que incluye una estación BTS base, un controlador BSC de estación base y un nodo de servicio de soporte de GPRS SGSN (Serving GPRS Support Node). El usuario del equipo 1 de terminal es capaz por lo tanto de usar el ordenador portátil para ver una página web específica disponible en el servidor 2, por ejemplo.

- 50 A través de la interfaz de usuario, que incluye un teclado 3 y un visualizador 4, el usuario puede activar unas aplicaciones para su ejecución en el equipo terminal. El usuario puede también definir las prioridades de las aplicaciones a través de la interfaz de usuario. Por lo tanto, el usuario puede, por ejemplo, definir que:
	- se da a un audio de flujo continuo (UDP) una prioridad del 30 %,
	- se da a una aplicación de actualización de cotización de acciones una prioridad del 5 %,
	- se da a una aplicación de navegación por la red una prioridad del 45 %, y
- 55 – se da a una transferencia de correo electrónico una prioridad del 20 %.

El terminal 1 de abonado comprende un administrador 5 de congestión, que puede obtenerse mediante un conjunto de circuitos, uno o más programas informáticos o tal como una combinación de un conjunto de circuitos y un programa (o programas) informático. El administrador 5 de congestión controla las aplicaciones asignando a estas aplicaciones unas partes de la capacidad del enlace de comunicación teniendo en cuenta las prioridades definidas.

- 5 Con las aplicaciones activas simultáneamente anteriormente mencionadas y las prioridades mencionadas, el administrador de congestión podría llevar a cabo las siguientes asignaciones cuando el enlace de comunicación es un enlace de GPRS de 30 kbps con un tiempo de ida y vuelta de 600 ms:
	- $-$  audio de flujo continuo (UDP)  $0.3 \times 30 = 9$  kbps
	- aplicación de actualización de cotización de acciones 0,05 x 30 = 1,5 kbps
	- $-$  ventana de agregados 2 x (30/8) x 0,6 = 5 kB

10

- aplicación de navegación por la red 0,45 x 5 kB = 2,25 kB
- transferencia de correo electrónico 0,2 x 5 kB = 1 kb.

Las figuras 5 a 7 ilustran el ajuste de la velocidad de transmisión para las diferentes conexiones.

- 15 El ajuste de las aplicaciones de navegación por la red y de transferencia de correo electrónico se ilustra en la figura 5. El administrador de congestión lleva a cabo estos ajustes indicando a cada aplicación el tamaño de la ventana que se asigna a las conexiones de las aplicaciones respectivas. Las aplicaciones incluyen información acerca de la ventana asignada en los paquetes ACK de acuse de recibo transmitidos desde el equipo 1 de terminal hasta el servidor 2 como unos acuses de recibo de la recepción de paquetes con éxito. Por lo tanto, el servidor 2 es capaz de calcular la cantidad permitida de los datos que puede transmitir en unos paquetes 6 al equipo terminal.
- 20 El ajuste de la aplicación de audio de flujo continuo se ilustra en la figura 6. En este caso el administrador de congestión no asigna ninguna ventana específica a la aplicación. En su lugar, supervisa la velocidad de transmisión usada por el servidor 2. El servidor, como en las soluciones de la técnica anterior, se dispone para aumentar la velocidad de transmisión siempre que no se detecten errores, en otras palabras, el servidor recibe unos paquetes de ACK que confirman con éxito la recepción de los paquetes transmitidos. En caso de que el servidor transmita los
- 25 paquetes 6 con una velocidad que sea igual a la parte que se asigna a la aplicación de audio de flujo continuo, el administrador de congestión ajusta la velocidad de transmisión controlando la aplicación de audio de flujo continuo para transmitir una notificación de congestión explícita ECN al servidor 2. El servidor detectará por lo tanto que la velocidad de transmisión es demasiado alta y ajustará la velocidad de transmisión a un nivel más bajo.
- 30 El ajuste de la aplicación de actualización de cotización de acciones se ilustra en la figura 7. En este caso el administrador de congestión no asigna ninguna ventana específica a la aplicación. En su lugar supervisa la velocidad de transmisión usada por el servidor 2. El servidor, como en las soluciones de la técnica anterior, se dispone para aumentar la velocidad de transmisión siempre que no se detecten errores, en otras palabras, el servidor recibe unos paquetes de ACK que confirman con éxito la recepción de los paquetes transmitidos. En caso de que el servidor transmita los paquetes 6 con una velocidad que sea igual a la parte que se asigna a la aplicación
- 35 de actualización de cotización de acciones, el administrador de congestión controla el equipo terminal para que descarte un paquete 6 antes de este paquete haya alcanzado la aplicación de actualización de cotización de acciones. El servidor detecta que existe algún tipo de problema debido a que el servidor no recibe un paquete de ACK que proporcione un acuse de recibo de la recepción del paquete descartado. Por tanto el servidor reduce la velocidad de transmisión y retransmite el paquete descartado.
- 40 Ha de entenderse que la descripción anterior y las figuras que la acompañan tienen como objetivo sólo ilustrar la presente invención. Será evidente para los expertos en la técnica que también pueden realizarse variaciones y modificaciones a la invención de otras formas sin alejarse del alcance de la invención dada a conocer en las reivindicaciones adjuntas.

### **REIVINDICACIONES**

1. Un procedimiento de control del funcionamiento de un equipo (1) terminal, que comprende:

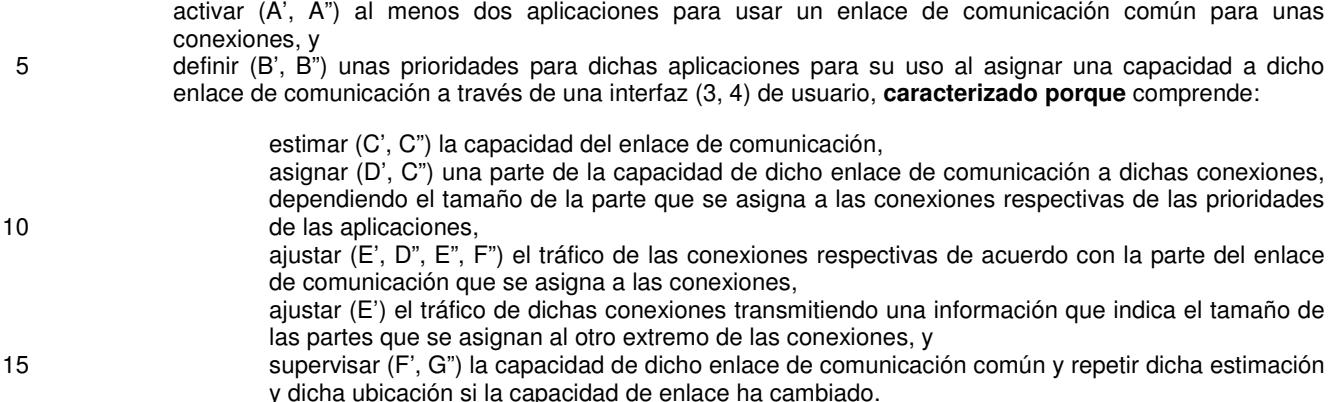

2. Un procedimiento de acuerdo con la reivindicación 1, **caracterizado porque** comprende:

estimar (C') la capacidad del enlace calculando una ventana de agregados para el enlace teniendo en cuenta el ancho de banda del enlace y el retardo del enlace, y

- asignar (D') una parte de la ventana de agregados a una conexión.
- 3. Un procedimiento de acuerdo con la reivindicación 1, **caracterizado porque** dicho ajuste comprende:
	- supervisar (D") la capacidad que usa una conexión, comparar (E") la capacidad usada con la capacidad de la parte que se asigna a dicha conexión, y transmitir (F") una notificación de congestión al otro extremo de dicha conexión si dicha capacidad usada alcanza la capacidad de la parte asignada.
- 4. Un procedimiento de acuerdo con la reivindicación 1, **caracterizado porque** dicho ajuste comprende:

supervisar (D") la capacidad que usa una conexión conmutada por paquetes, comparar (E") la capacidad usada con la capacidad de la parte que se asigna a dicha conexión, y descartar (F") un paquete recibido por el equipo terminal si dicha capacidad usada alcanza la capacidad de la parte asignada.

5. Un equipo (1) terminal configurado para ejecutar simultáneamente al menos dos aplicaciones con unas conexiones respectivas a través de un enlace de comunicación común, en el que dicho terminal comprende una interfaz (3, 4) de usuario y es sensible a una información que indica unas prioridades de dichas aplicaciones para su uso al asignar una capacidad a dicho enlace de comunicación suministrado al equipo (1) terminal a través de dicha interfaz (3, 4) de usuario, **caracterizado porque** dicho equipo (1) terminal:

35

20

25

30

40

45

comprende un administrador (5) de congestión configurado para asignar una parte de la capacidad de dicho enlace de comunicación a cada una de dichas conexiones, dependiendo el tamaño de la parte que se asigna a las conexiones respectivas de las prioridades de las aplicaciones,

se configura para ajustar el tráfico de las conexiones respectivas de acuerdo con la parte del enlace de comunicación que se asigna a las conexiones,

se configura para ajustar el tráfico de dichas conexiones transmitiendo una información que indica el tamaño de las partes que se asignan al otro extremo de las conexiones, y

se configura para supervisar la capacidad de dicho enlace de comunicación común y para ajustar dinámicamente las partes que se asignan a las diferentes conexiones de acuerdo con la capacidad disponible en el enlace y las prioridades de las aplicaciones, si la capacidad de enlace ha cambiado.

6. Un equipo terminal de acuerdo con la reivindicación 5, **caracterizado porque** dicho administrador (5) de congestión se configura para estimar la capacidad del enlace calculando una ventana de agregados para el enlace teniendo en cuenta el ancho de banda del enlace y el retardo del enlace y para asignar una parte de la ventana de agregados a una conexión,

 $50$ 7. Un equipo terminal de acuerdo con la reivindicación 5, **caracterizado porque** con el fin de ajustar el tráfico de una conexión conmutada por paquetes de acuerdo con la parte asignada para dicha conexión, el equipo (1) terminal se configura para supervisar la capacidad que usa dicha conexión, para comparar la capacidad usada con la capacidad de la parte que se asigna a dicha conexión, y para transmitir una notificación de congestión (ECN) al otro extremo de dicha conexión si dicha capacidad usada alcanza la capacidad de la parte asignada.

8. Un equipo terminal de acuerdo con la reivindicación 5, **caracterizado porque** con el fin de ajustar el tráfico de una conexión de acuerdo con la parte que se asigna a dicha conexión el equipo (1) terminal se configura para supervisar la capacidad que usa dicha conexión, para comparar la capacidad usada con la capacidad de la parte que se asigna a dicha conexión, y transmitir un mensaje (7) que indica que falta un paquete en el otro extremo de dicha conexión si 5 dicha capacidad usada alcanza la capacidad de la parte asignada.

9. Un equipo terminal de acuerdo con una cualquiera de las reivindicaciones 5 a 8, **caracterizado porque** dichas conexiones a dicho enlace de comunicación común son unas conexiones de protocolo de control de transmisión.

10. Un programa para controlar un ordenador para

recibir información a través de una interfaz de usuario que indica unas prioridades de al menos dos aplicaciones con 10 unas conexiones respectivas a través de un enlace de comunicación común para su uso al asignar una capacidad a dicho enlace de comunicación, **caracterizado porque** el programa controla un ordenador para

asignar una parte de la capacidad de dicho enlace de comunicación a cada una de dichas conexiones, dependiendo el tamaño de la parte que se asigna a las conexiones respectivas de las prioridades de las aplicaciones,

ajustar el tráfico de las conexiones respectivas de acuerdo con la parte del enlace de comunicación que se asigna a 15 las conexiones,

ajustar el tráfico de dichas conexiones transmitiendo una información que indica el tamaño de las partes que se asignan al otro extremo de las conexiones, y

supervisar la capacidad de dicho enlace de comunicación común y ajustar dinámicamente las partes que se asignan a las diferentes conexiones de acuerdo con la capacidad disponible en el enlace y las prioridades de las 20 aplicaciones, si la capacidad de enlace ha cambiado.

11. Un soporte legible por ordenador que contiene un programa informático tal como se define en la reivindicación 10.

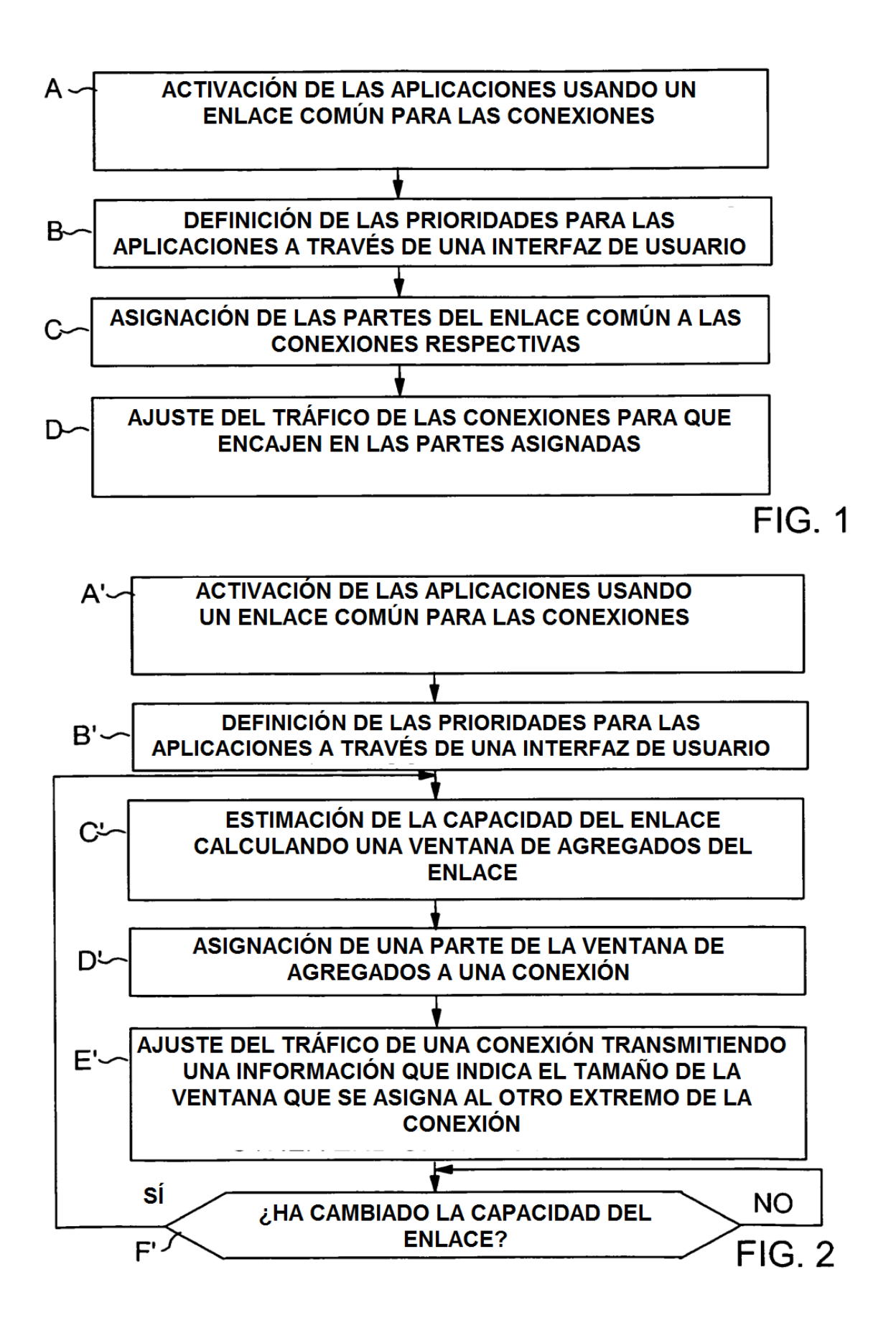

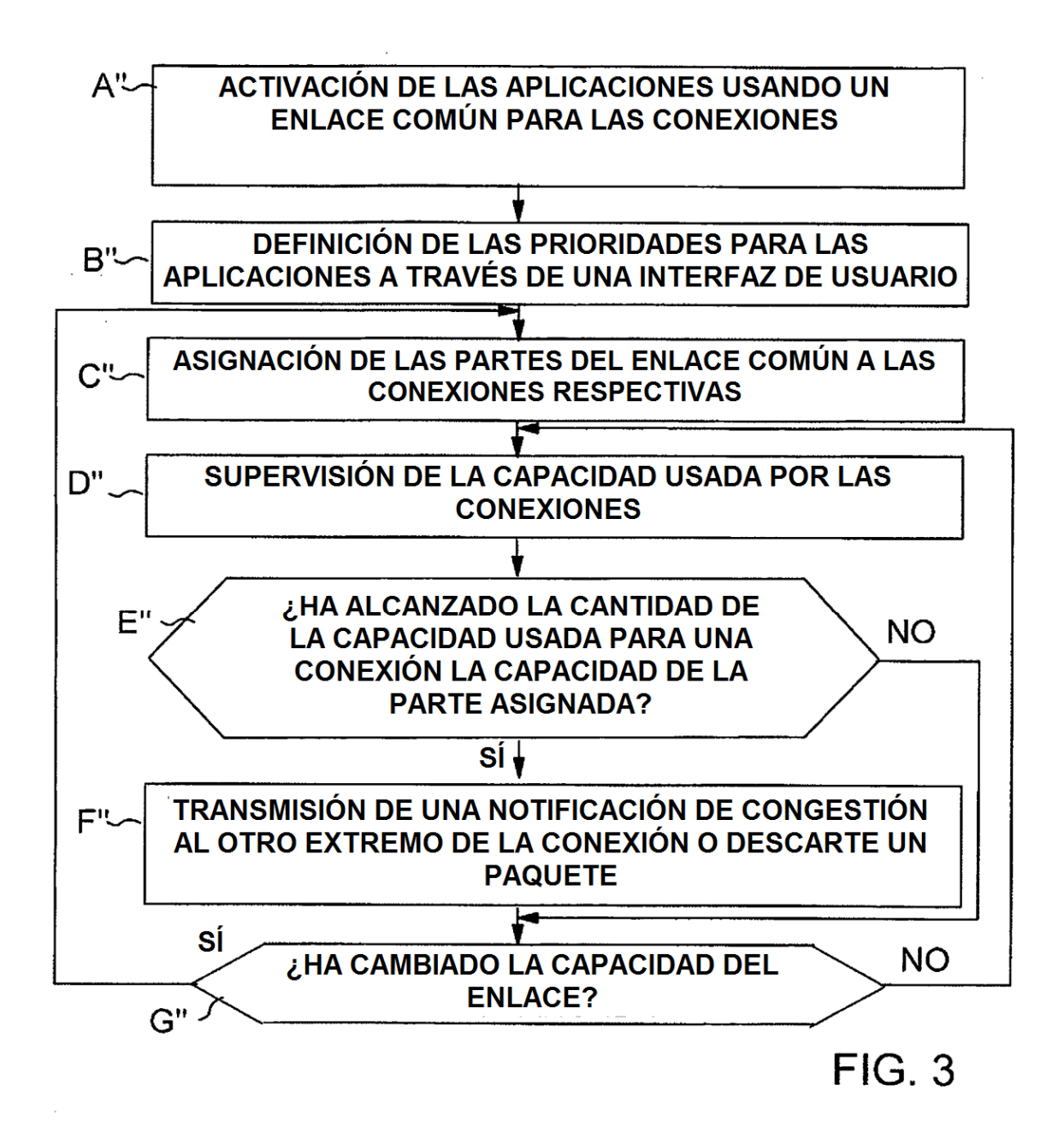

ES 2 366 778 T3

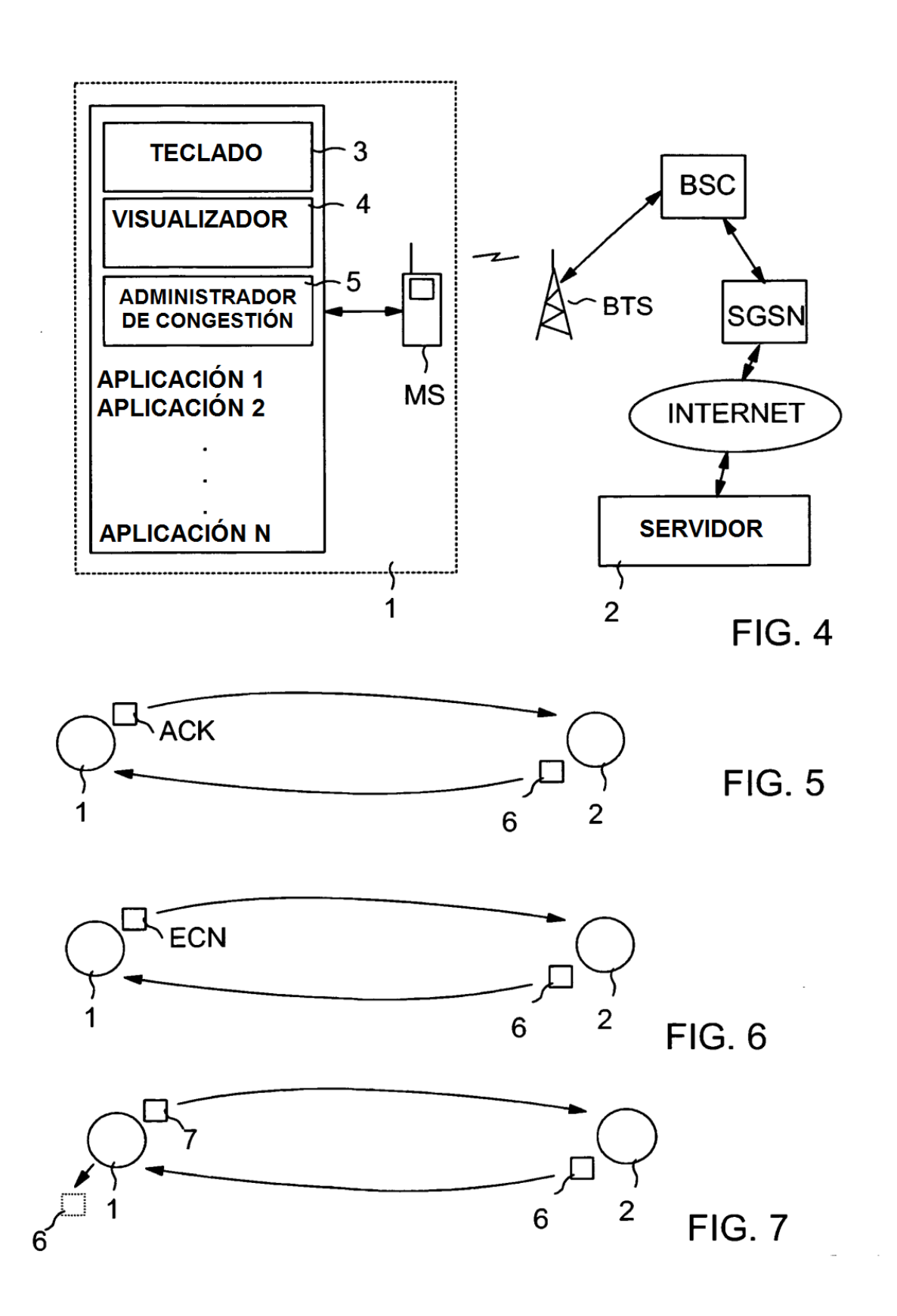